#### AutoCAD Crack Incl Product Key Free For Windows [Updated-2022]

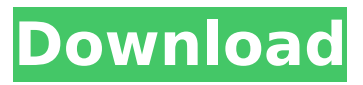

**AutoCAD Crack Free Registration Code Free Download (April-2022)**

AutoCAD is still the bestselling program worldwide for 2D drafting and a de facto standard for the creation of engineering drawings and structural designs. It is used in many manufacturing companies worldwide. Despite the widespread use of AutoCAD, many

CAD users are still new to the program and many experienced users are often unaware of the program's capabilities. In this article, we will take a look at some features of AutoCAD that are underused by many users. 1. Drawing If you ever use a drafting program such as Adobe Illustrator, then you'll be familiar with a screen

layout that displays the artboard and any shapes you place onto it, and shows you the relationships between the shapes. The following image displays the screen layout of Adobe Illustrator. In the screen layout of AutoCAD, the current page can be seen in the top left corner. Here you can see that the current page is

divided into three areas. These are the artboard, the Shapes panel and the Snap panel. 2. Artboard The artboard is the area of your canvas that is divided into any number of equal squares. In Adobe Illustrator, you can drag a rectangle to define a new square, and cut and paste sections of the drawing canvas with ease. In AutoCAD, you

# can use the Current Selection tool to create or modify a square section of the drawing canvas. Select the object you want to cut and you can then click on one of the four edges of the square to cut it. 3. Snap tools In a drawing program such as AutoCAD, it is possible to draw a straight line with absolute precision. In order to do this, the

program uses the two snap points that are located on the left and right sides of the screen, to provide a reference point for your straight line. For example, to draw a straight line that is exactly 1m long, you'd hold the left mouse button down and then click the right mouse button at the starting point of the line. If you

then move the mouse cursor to the end of the line, you'll see that the line has a measurement of 1m as you will have snapped to the right side of the screen, which is 1m away from the left snap point. In the above screen layout, you can see that a cross is displayed on the left side

**AutoCAD Crack X64 [Latest-2022]**

Imported DXF files can be made part of a drawing, and can be added to a drawing using a template. In Cracked AutoCAD With Keygen, the XREF keyword can be used to point to another DXF file in the drawing's drawing or a template. Similarly, the keyboard shortcut CTRL+X can be

used to quickly add an

XREF entry. Platforms AutoCAD software runs on Microsoft Windows (versions 2000 and up), Linux, and on Macintosh (OS X and iOS). Linux AutoCAD software runs natively on Linux-based operating systems. It requires OpenGL graphics and can be installed and operated from a USB Flash Drive. Linux AutoCAD was also

once available for Linuxbased embedded systems using the ROSA library. Windows AutoCAD runs as a 32-bit application on Windows Vista and later and as a 64-bit application on Windows XP and later. AutoCAD also runs on Windows 7 and Windows Server 2008 and later. (See Windows compatibility below)

macOS AutoCAD runs natively on macOS. Windows compatibility As of AutoCAD 2014, AutoCAD is fully 32-bit compatible with Windows Vista, Windows 7, and Windows Server 2008 (formerly 32-bit version of Windows NT only). Windows XP is still supported and fully 64-bit, however, the 64-bit version only runs

as 64-bit application. In fact, for almost 15 years (since AutoCAD 2002), AutoCAD applications have run on Windows XP in the "Oldest Supported Windows" (OS) mode; Microsoft still has support for that mode through Windows XP Service Pack 2 (April 2008). The use of the compatibility mode was determined by the fact that 32-bit Windows

XP can only run in this mode, whereas a 64-bit operating system such as Windows Vista or Windows Server 2008 can run in both the compatibility mode and the "Oldest Supported Windows" mode. The reason for this is that 32-bit Windows software uses the x86 instruction set, which does not support 64-bit

instructions; and the 64-bit version of Windows XP uses the x64 instruction set, which does support 64-bit instructions. A program that runs in this mode will be 16-bit compatible with all of the Windows operating systems between Windows 95 and Windows XP and can also run on Windows Server 2003 and later, Linux,

## and macOS (32-bit only). An application written in 32-bit Windows that wants to run on 32-bit Windows ca3bfb1094

**AutoCAD License Code & Keygen**

Vrata Devi Temple, Mehergarh Vrata Devi Temple is an ancient Hindu temple located at the Mehergarh town of Fatehabad district, Haryana, India. The temple is dedicated to Goddess Vrata Devi, one of the six forms of Parvati, the consort of Lord Shiva. Vrata Devi is

the goddess of good wife and Hindu wife. The temple is popular among people who wish to get good wife. This goddess also known as Bhavani or Mother Earth, is the main deity of a number of Hindu temples located in India. In Hinduism, women who show respect to women and respect their elder sisters or mothers in society are

# called Vratika or Vrata in Hindu scriptures. Vrata Devi temples are especially venerated in Haryana state of northern India. Vrata Devi is worshipped by Hindus and especially women folk. The temple is located in Fatehabad district of Haryana. It is surrounded by hills and forests, which provides natural cool and fresh air

to the people. The ancient temple of Vrata Devi is of the Mahayogi, Chalukyan and Chalukyan-Sena period. It is built in the 11th century. The temple complex has three Jain temples of the 12th-13th century along with the temple of Vrata Devi. The temple complex also has a number of Hindu temples dedicated to

Brahman, Vishnu, Shiva, Vishweshwar, Surya, Durga, Ganesha, Hanuman and goddess Saraswati. The present temple is maintained and administered by the "Tantri" institution of the Hindu priestly college. The temple is approximately four kilometers away from the village of Mehergarh. It is located in the foothills of

the Shiwali hills. The temple is on the left bank of the Chambal River. The main temple of Vrata Devi is located in the center of the main compound. The temple has five idols of Vrata Devi, including the main idol and four secondary idols. Fourteen small shrines of the goddess are also located in the temple. References

External links Category:Hindu temples in Haryana Category:Fatehabad district Category:11thcentury Hindu templesQ: How to create and append child div from Jquery I have a table which can

**What's New in the?**

# Highlights: Rapidly send

and incorporate feedback from your clients Import email and create RFEs Add custom remarks in the Comments Manager Create bug reports that are sent to you via email Translate comments into your native language Comments Manager displays comments from your clients in a variety of ways, depending on the client's browser. Use

DocMgr to access and manage comments from a variety of clients, including text, PDFs, Office files, and even LiveLink documents. Point a camera at your smartphone or tablet and quickly attach a photo for a comment. Comment Editor opens in its own tab so you can work with your comments without interrupting your

drawings. In-place update: The Comments Manager will automatically update to your latest settings when you update AutoCAD. Add comments to drawings: Create comments in DocMgr and send them to your drawing. (video: 1:22 min.) Send comments via email and attach them to drawings. Turn

comments into a bug report. Incorporate any feedback into your drawing or send it to a different drawing. Notes: You can open the Comments Manager from the Comments menu on the File menu. Other Changes: New syntax for assignment to axes and dimensions:  $cx = 2/2 x$  $=2/2$  y=2/2 x=2/2 y=2/2 Dimension properties: cx

y x y Filled FillStyle LineStyle Color Gradient Alignment Scale Angle Direction BasePoint Tangent Freeform Symbol TextStyle FontSize Color Text \*Note: You can assign any property to any dimension, but you cannot change the value of properties that are assigned to a dimension's value.

Dimension tools: Resize Rotate Mirror Remove Skew Rotate Intersect \*Note: You can assign any tool to any dimension, but you cannot change the value of properties that are assigned to a dimension's tool. Xrefs: \*Note: You can assign

**System Requirements:**

# OS: Windows 7 or higher Processor: Intel Core 2 Duo 2.2 GHz or faster Memory: 1 GB Graphics: NVIDIA GeForce 7800 GS or ATI Radeon HD 2600 Series DirectX: Version 9.0c Hard Drive: 3 GB of free space Sound: Microsoft® Windows® 7 compatible sound card Network: Internet

# connection Additional Notes: The game requires a mouse and keyboard. The universe is ending, and only the most powerful will survive to

http://www.bigislandltr.com/wp-content/uploads/2022/07/AutoCAD\_Crack\_\_Torrent\_X64.pdf <https://workuccino.com/wp-content/uploads/2022/07/offvan.pdf> https://villamaremonti.com/wp-content/uploads/2022/07/AutoCAD\_Crack\_License\_Key\_April2022.pdf <https://paulinesafrica.org/autocad-24-2-crack-torrent-download/> <http://increate.net/autocad-23-1-activation-key-for-windows/> <https://digikiosk24.com/autocad-crack-with-license-key-x64-2022-latest/> <https://shopdurhamnc.com/wp-content/uploads/2022/07/AutoCAD-30.pdf> [https://polegarage.de/wp](https://polegarage.de/wp-content/uploads/2022/07/AutoCAD__Crack_Serial_Key_Free_Download_X64.pdf)[content/uploads/2022/07/AutoCAD\\_\\_Crack\\_Serial\\_Key\\_Free\\_Download\\_X64.pdf](https://polegarage.de/wp-content/uploads/2022/07/AutoCAD__Crack_Serial_Key_Free_Download_X64.pdf) <http://www.todaynewshub.com/wp-content/uploads/2022/07/channol.pdf> <https://integritysmallbusiness.com/wp-content/uploads/2022/07/AutoCAD-108.pdf> <https://searchlocal.ie/wp-content/uploads/2022/07/tanenap.pdf> <https://www.tltleague.com/wp-content/uploads/2022/07/AutoCAD-17.pdf> <https://entrelink.hk/uncategorized/autocad-19-1-crack-free-pc-windows/> <https://speedhunters.al/wp-content/uploads/2022/07/damigina.pdf> <http://insenergias.org/?p=44896> <http://areaspettacoli.com/wp-content/uploads/leseude.pdf> <https://thadadev.com/autocad-20-0-crack-product-key-full-win-mac/> <http://autocracymachinery.com/?p=41281> <https://gametimereviews.com/autocad-crack-pc-windows-latest-2/> <https://aurespectdesoi.be/autocad-keygen-full-version-free/>